<u> Vorlesung 7:</u>

1. lette Woole...

Gegeben: ruei Dréseche

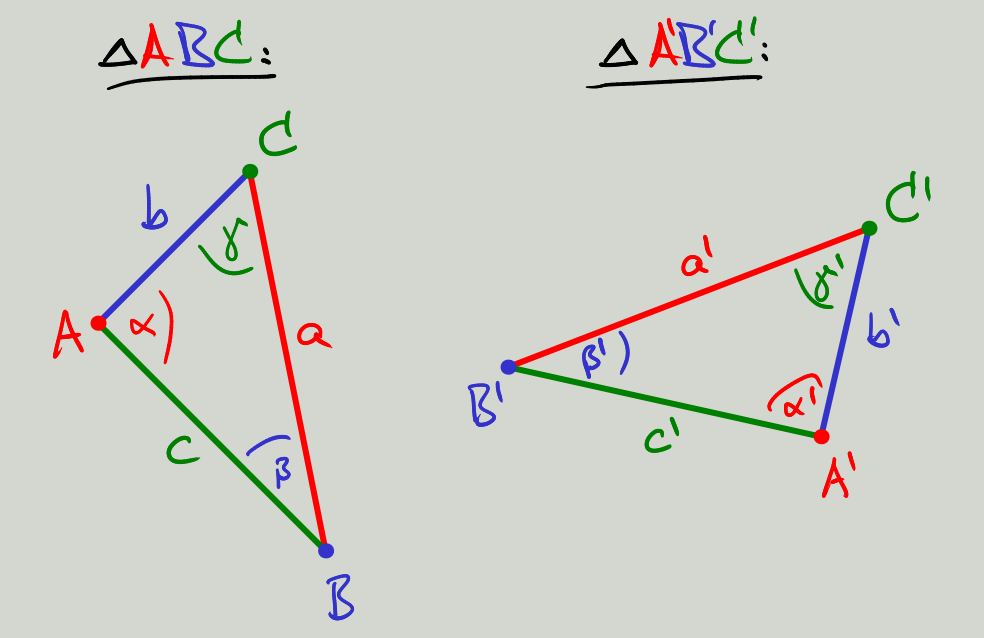

 $Gilt$   $\triangle ABC \sim \triangle ABC'/s$  of  $\oint dq$  $a = a'$ ,  $b = b'$  und  $c = c'$ , some  $x = x'$ ,  $\beta = \beta'$  und  $y = y'$ . Gilt ande die Unkelvung ?

Kongmenzsatz SSS = Seile-Seile-Seile Seien AABC und AABC Dreieche devant, dass  $a = a'$ ,  $b = b'$  $und$   $c=c^1$ . Down folgt ABC ~ ABC'.

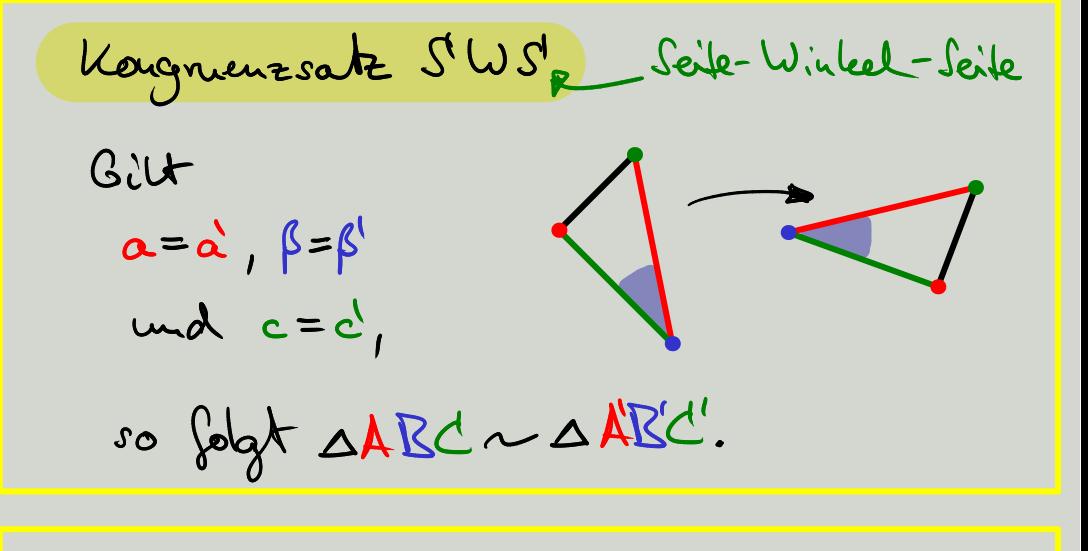

| Lognunessak | US'W                                                                                                    | Winkel–Seile-Winkel |
|-------------|----------------------------------------------------------------------------------------------------|---------------------|
| GiU+        | $\alpha = \alpha'$ , $\beta = \beta'$ ,<br>uud $c = \dot{c}'$ ,<br>so $\beta = \beta'$ ,<br>so $\beta = \beta'$ ,<br>and $\alpha = \dot{c}'$ ,<br>so $\beta = \beta'$ ,<br>and $\alpha = \dot{c}'$ ,<br>so $\beta = \beta'$ ,<br>to $\beta = \beta'$ ,<br>to $\alpha = \alpha'$ ,<br>to $\alpha = \alpha'$ ,<br>to $\alpha$ , $\beta = \beta'$ ,<br>to $\alpha$ , $\beta = \beta'$ ,<br>to $\alpha$ , < |                     |

 $\rightarrow$  itempool:  $(1)$ - (3)

Beweis von SWS und WSW. Zuei Stechen sind hongwent, sobald ihre Längen überernstimmen. Daher folgt aus C = c', doss nach Annading einer (geeigneten) Beweging wir annetwei Leonnen, dos

 $A=A'$  und  $B=B'$ 

gitt. Un liege C'ud C'entreder af der gleicher Seite vor g (A, B) oder auf unterschiedlichen Sister. Im zweiter Fall hommer wir deuch Annending einer Spiegelug entlang g (A, B) anelver, doss coir in este Fall errol:  $\mathcal{C}_{\bullet}$   $\mathcal{C}^{\dagger}$ 

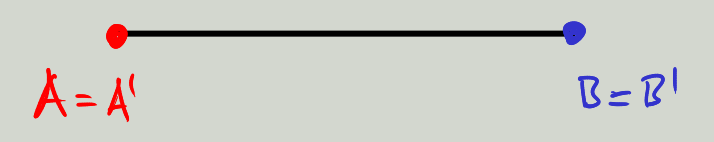

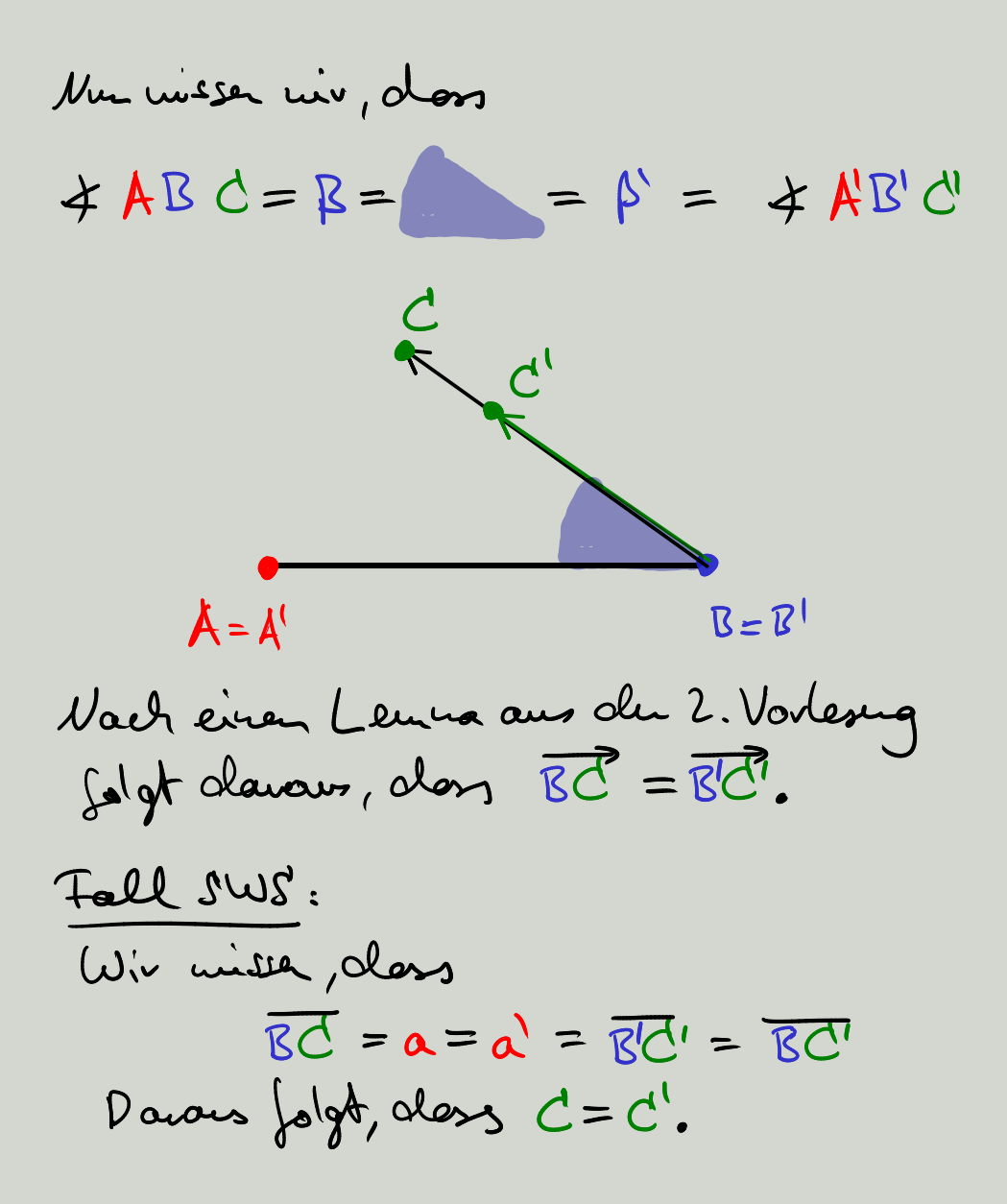

Tall WSW: Analog zu der Folgeng  $B = \beta' \Rightarrow \overline{BC} = \overline{BC'}$ kang wan  $\alpha = \alpha' \implies \overline{AC} = \overline{A'C'}$ zeigen. Zuei Stablen scheider sich in nassinal einem Public (sofern sie nicht identisch sind). Rater gilt  $\overrightarrow{BC} \cap \overrightarrow{AC} = \{C\}$ und nolog gilt  $B\overline{C}^7 \cap A'\overline{C}^7 = \{C'Z$  $AC = AC$  and  $BC = BC$ Ano  $\int_0^1 \phi(x) dx$ **YM** 

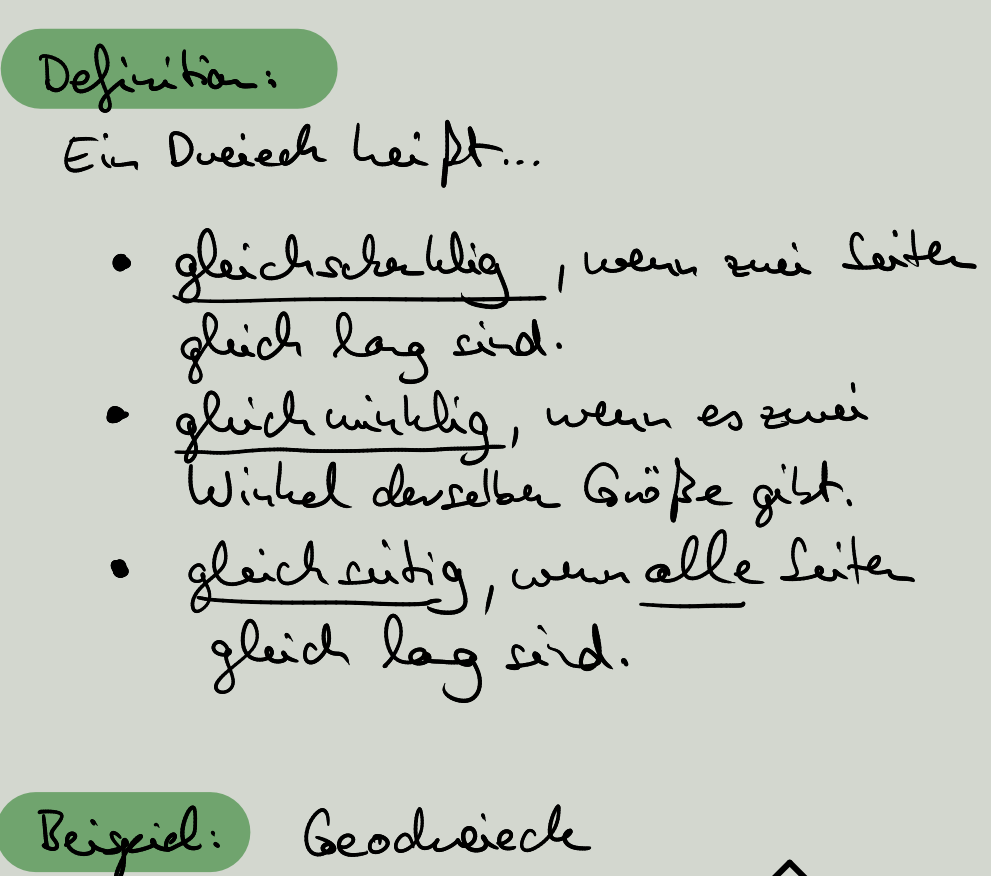

Geodroieck  $\frac{b}{a}$ Es gilt  $x = \beta = 45^{\circ} \Rightarrow$  glochwithig und => gleichscheldig.  $a = b$ 

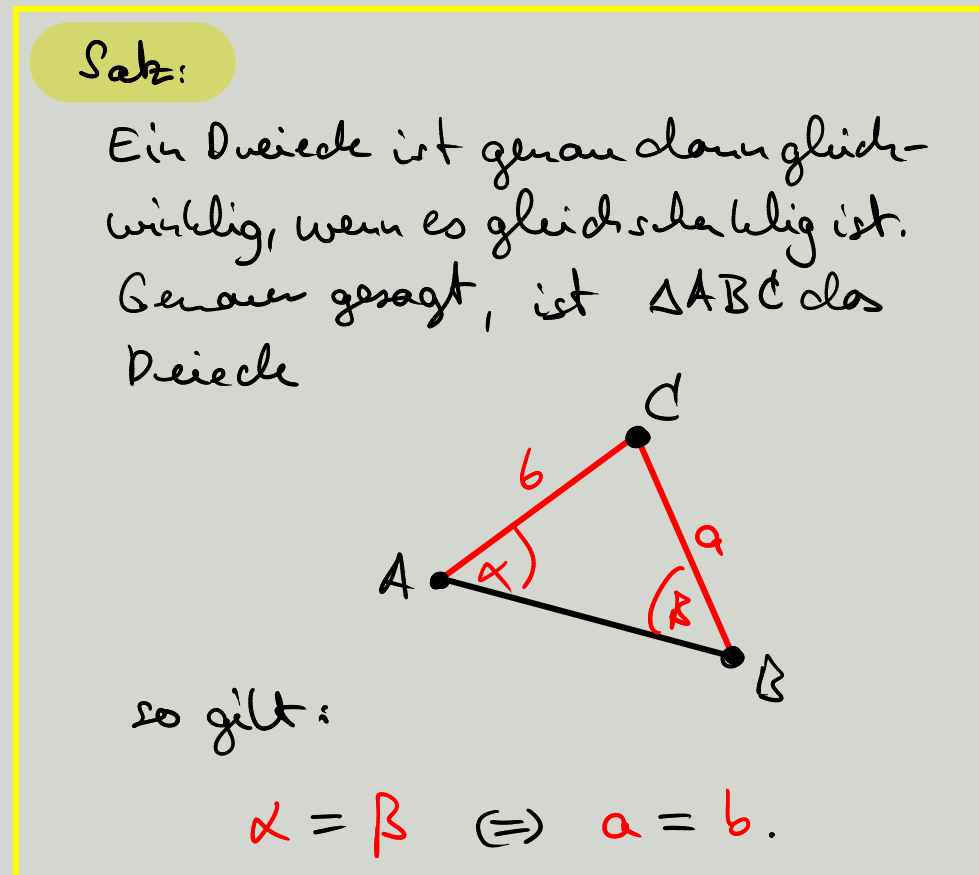

<u>Beneir:</u> Die Richtung "=> Wir zugen "C". Sei P der Mittelpu. de Seite AB.

Betachte die Deiede

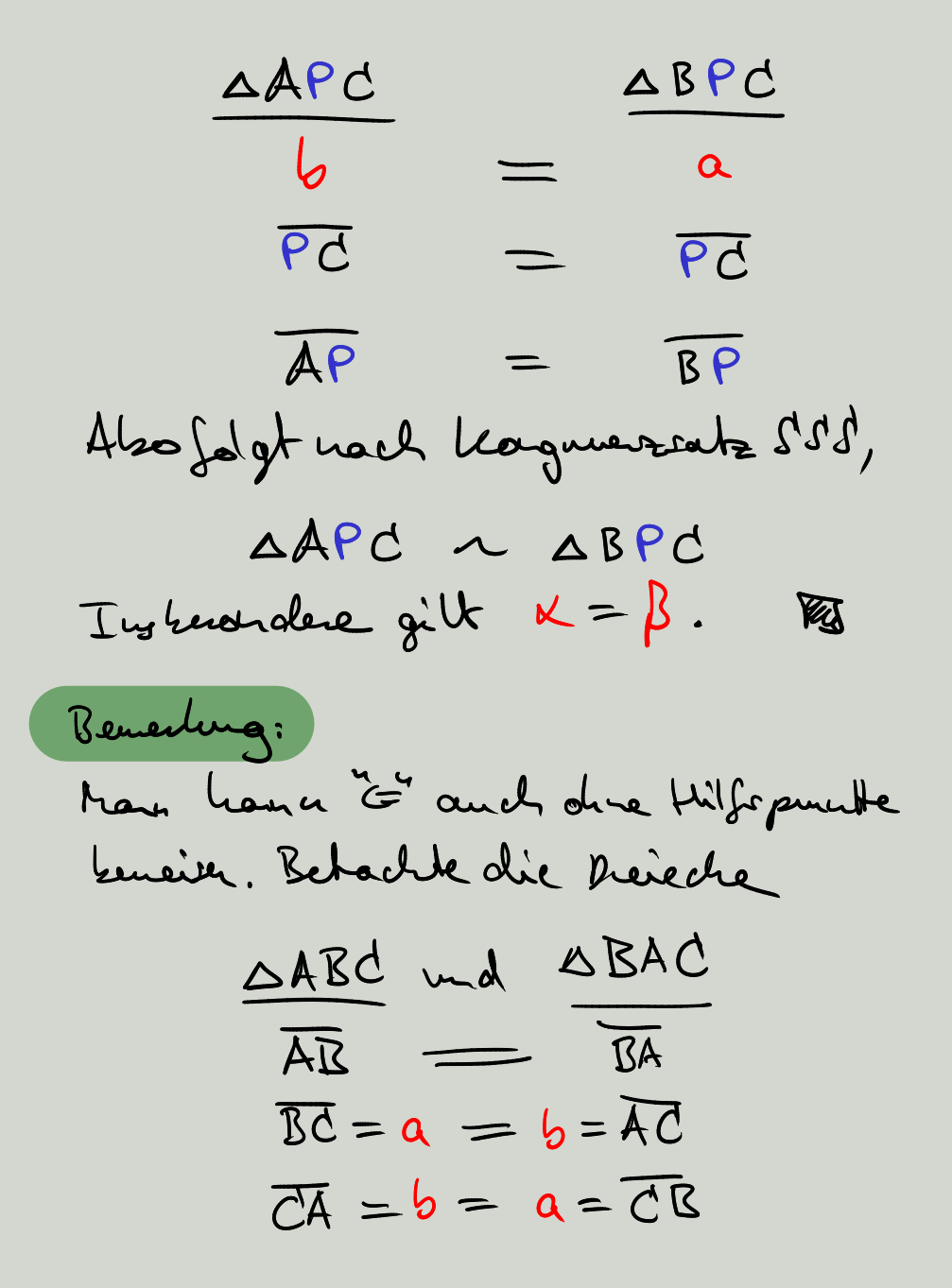

Ate and toplaf and ARC ~ ABAC Also gilt  $K =$  Wirkel kei A = Wirlel kei  $\mathbb{E} = \beta$ . RA Kardlar: Die Ima minheleines gleichceitiger Prevectes sind glid graf. 1 Sei OABC en gluich suitiges Deiceli:  $6/8$  $\begin{array}{c}\nA \longrightarrow C \\
B\n\end{array}$ 

Day gilt nach der Sabe  $a = b \implies x = \beta$ .

Elenco gilt:  $b = c = \sqrt{c}$ Also gilt  $x = \beta = x$ .

Konstruktionen mit Zirkel + Lineal

- Euclidea X1+X2+X3

Sei M = Henge on gegeben bou. Loushnierke Publer.

Tolgerale Operationer circle last: 2 Zirlel: Sird P, Cre M mit P = Q,<br>solionne une einen Kneis K (P,r)<br>solionne mit Zentum P und Radius  $r = 2(\overline{PQ})$ .

D Lineal: Sind P, CEM mit P = Q,<br>so homer min die Gewole g (P, G) reichen.

(S) Schwitt public : Finge Schritt pennlete var Geraden und Kreisen, die durch (2) und (L) entstanden sind, sur der Mage Man Leawtuicher Purlike hirzu.

Kittelserhrechte Reigiel

Gegelen: sui Puble P + Q

 $M = \{P,Q\}$  $\bullet$  Q  $P$ 

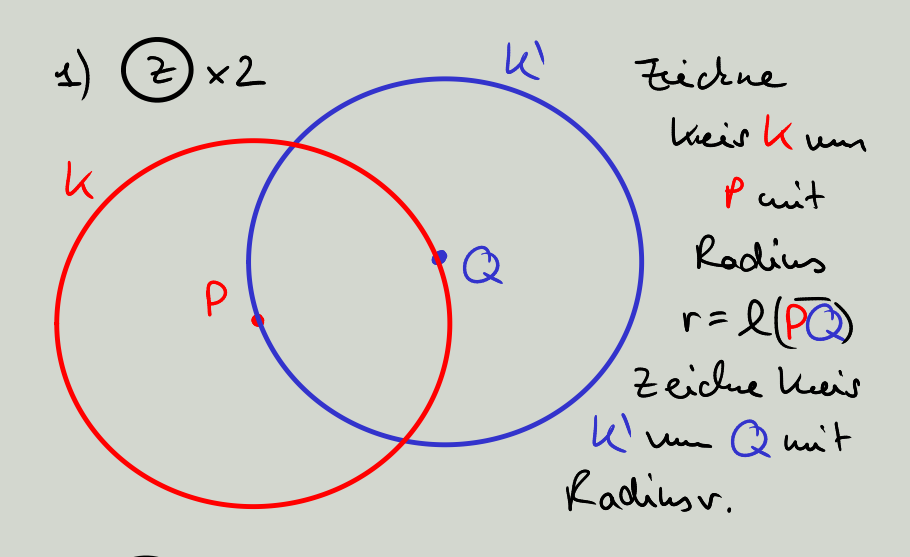

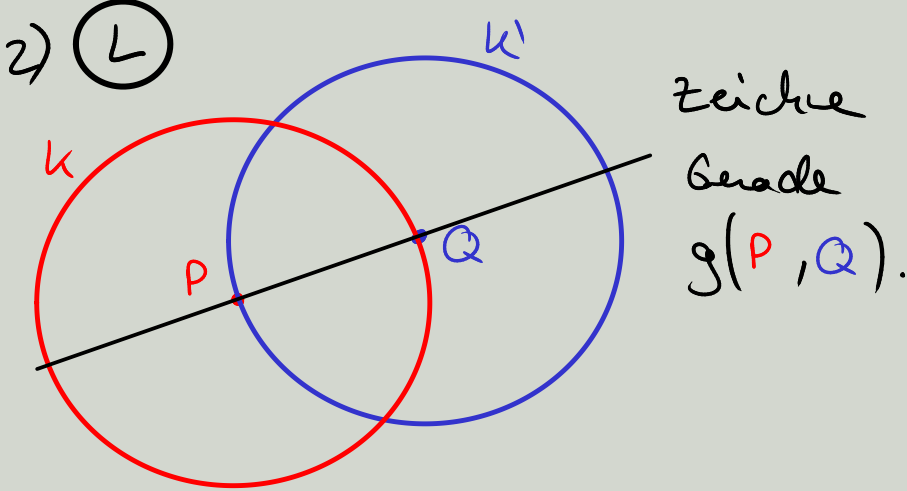

 $s$ )×2  $3)$  $\mathcal{U}$  $M = \{P, Q, R, S\}$  $\left( 4\right)$  $\mathcal{U}$ Zeiche Gerade  $g(R, S)$ Behauptug: g(R, S) ist die gesuchte Mittelschrechte zu der Strecke P.G. (Benseis nachde Woche)

Dofficielle Evaluienus

https://evasys.uni-regensburg.de/evasys/online.php?p=Elementargeom.

(siehe auch Link auf GRIPS)